# **WEB TECHNOLOGIES LABORATORY**

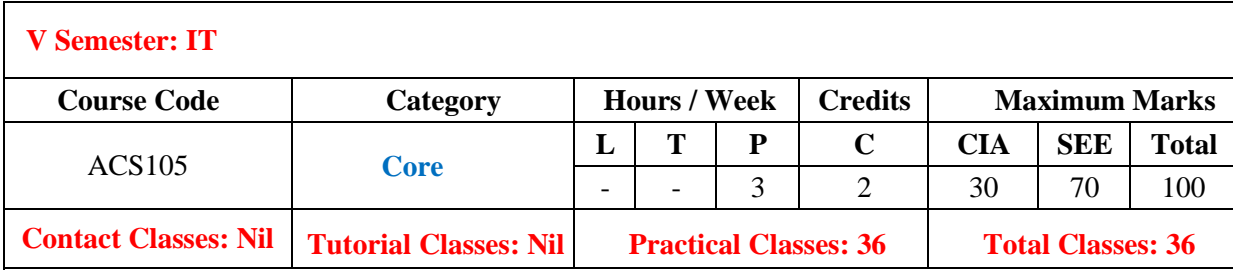

# **OBJECTIVES:**

### **The course should enable the students to:**

- I. Construct web pages that meet guidelines for efficient download and cater to the needs of an identified audience using HTML.
- II. Evaluate the functions of specific types of web pages in relationship to an entire web site using HTML and CSS.
- III. Understand the use of JavaScript to access and web services for dynamic content.
- IV. Demonstrate Improve problem solving skills using arrays, strings and functions in PHP.
- V. Demonstrate the ability to retrieve data from a database and present it in a web page using PHP.

# **COURSE OUTCOMES (COs):**

- CO 1: Implements static web pages using Hypertext Markup Language.
- CO 2: Understand markup languages for processing, identifying, and presenting of information in web pages.
- CO 3: Use scripting languages and web services to transfer data and add interactive components to web pages.
- CO 4: Understand basic concepts in PHP like arrays, strings and functions in PHP.
- CO 5: Create and communicate between client and server using PHP and create a good, effective and dynamic website.

# **COURSE LEARNING OUTCOMES (CLOs):**

### **The students should enable to:**

- 1. Understand the basic HTML tags.
- 2. Understand and apply the design principles of HTML and Java Script to create static and dynamic web pages.
- 3. Understand the difference between HTML and XML scripting languages.
- 4. Analyze the client side validation procedure in web applications.
- 5. Identify the difference between the JSP and Servlet.
- 6. Able to use web server and data base servers using specific vendor related software's.
- 7. Create web applications by using the concepts like JSP and Servlet.
- 8. Identify and perform requesting and response generation process in web servers Draw and analysis of characteristic curves of flow meters.
- 9. Understand the PHP downloading, installation and configuring PHP process.
- 10. Understand branching statements, loop statements and use them in problemsolving.
- 11. Identify the methods to read data from web pages using PHP.
- 12. Understand how MYSQL server is connected with PHP
- 13. Able to perform crude operations in data base servers, operations in PHP.
- 14. Familiar with basic HTML, XML, JSP and PHP techniques: Creation of web pages, that includes verification and validation of web pages.

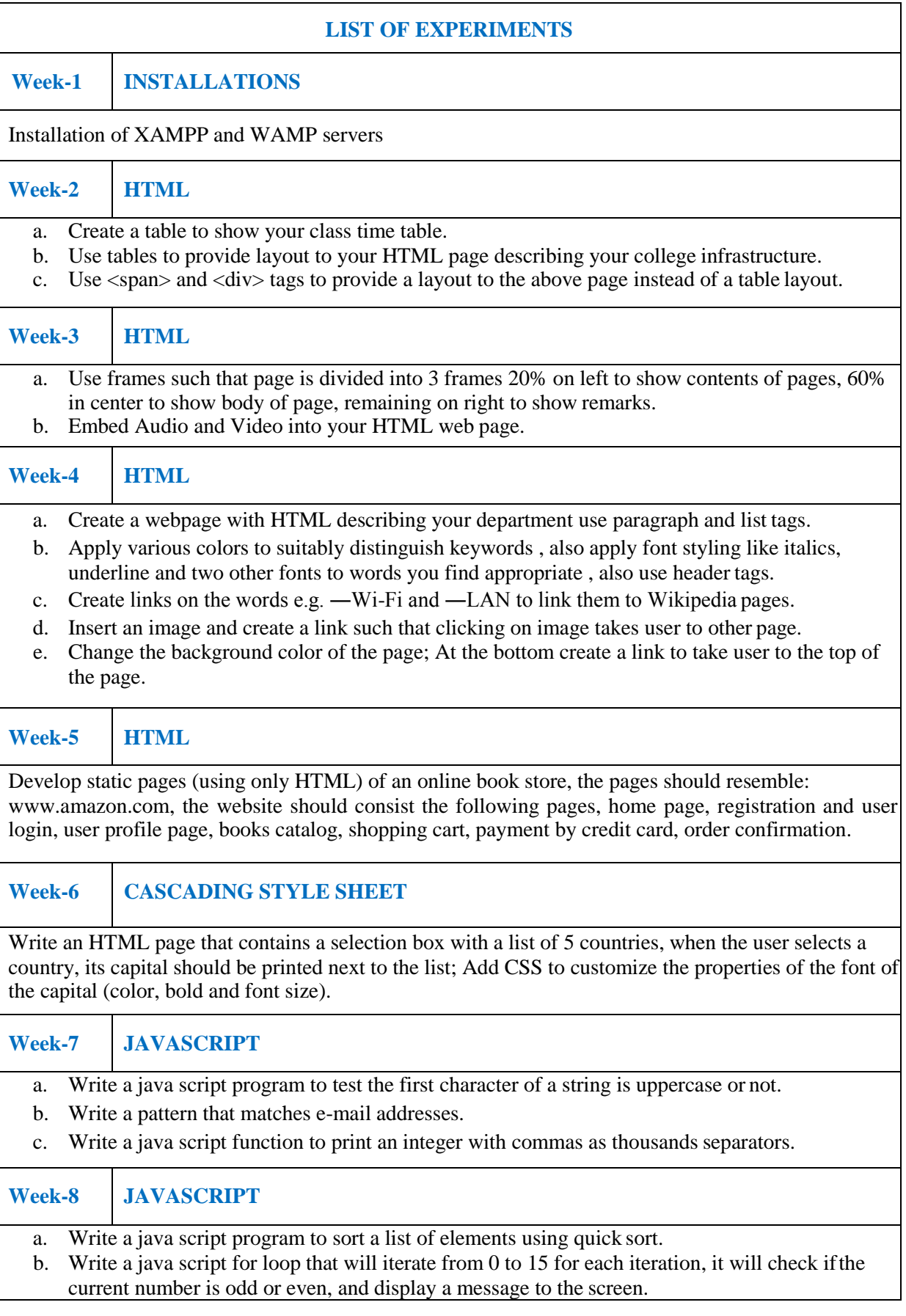

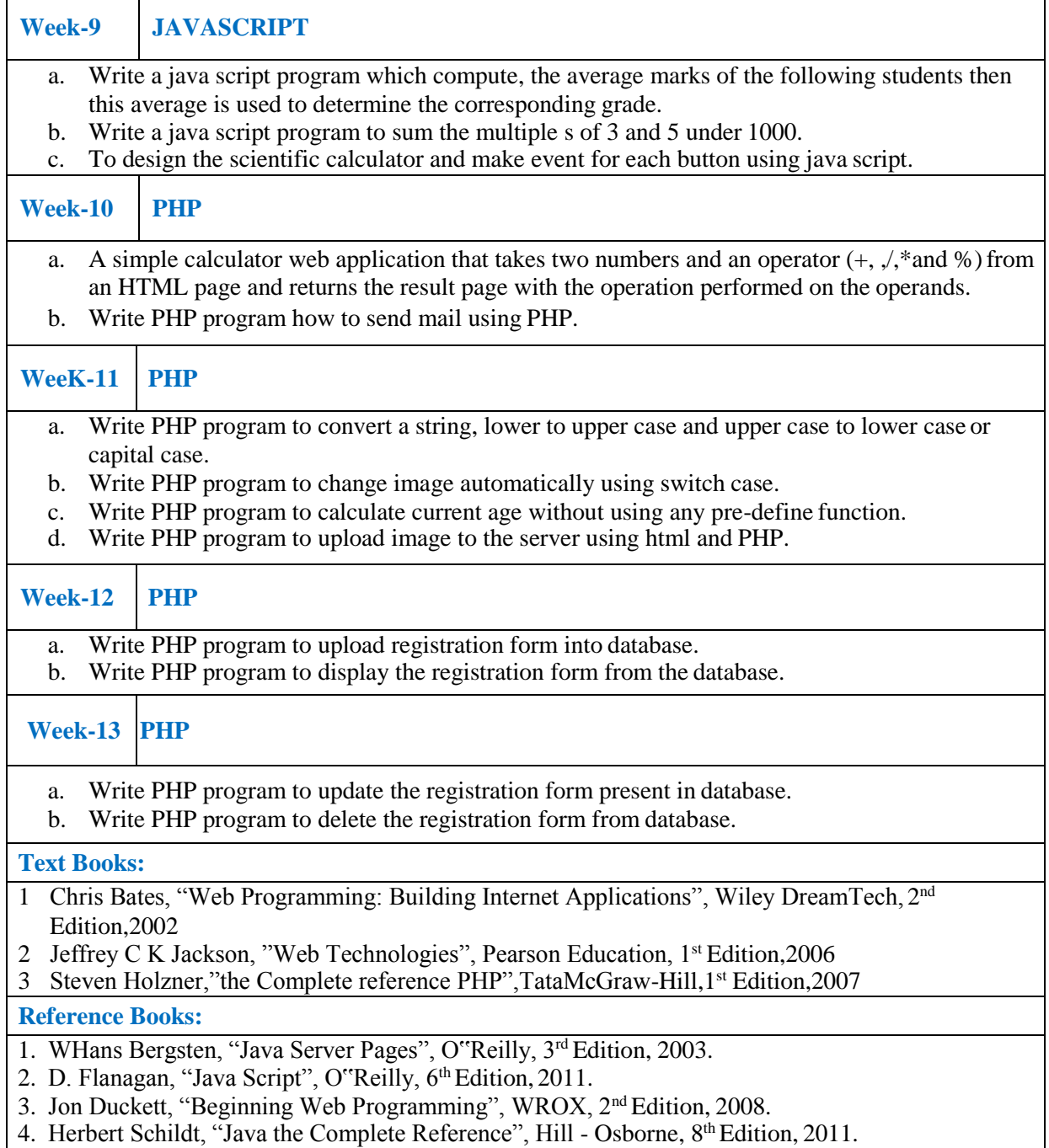